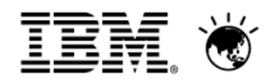

A New Era of Smart

February 19, 2014 | Bangkok, Thailand

# **Pratya Sae-Eaw**

WebSphere IT Specialist, Thailand

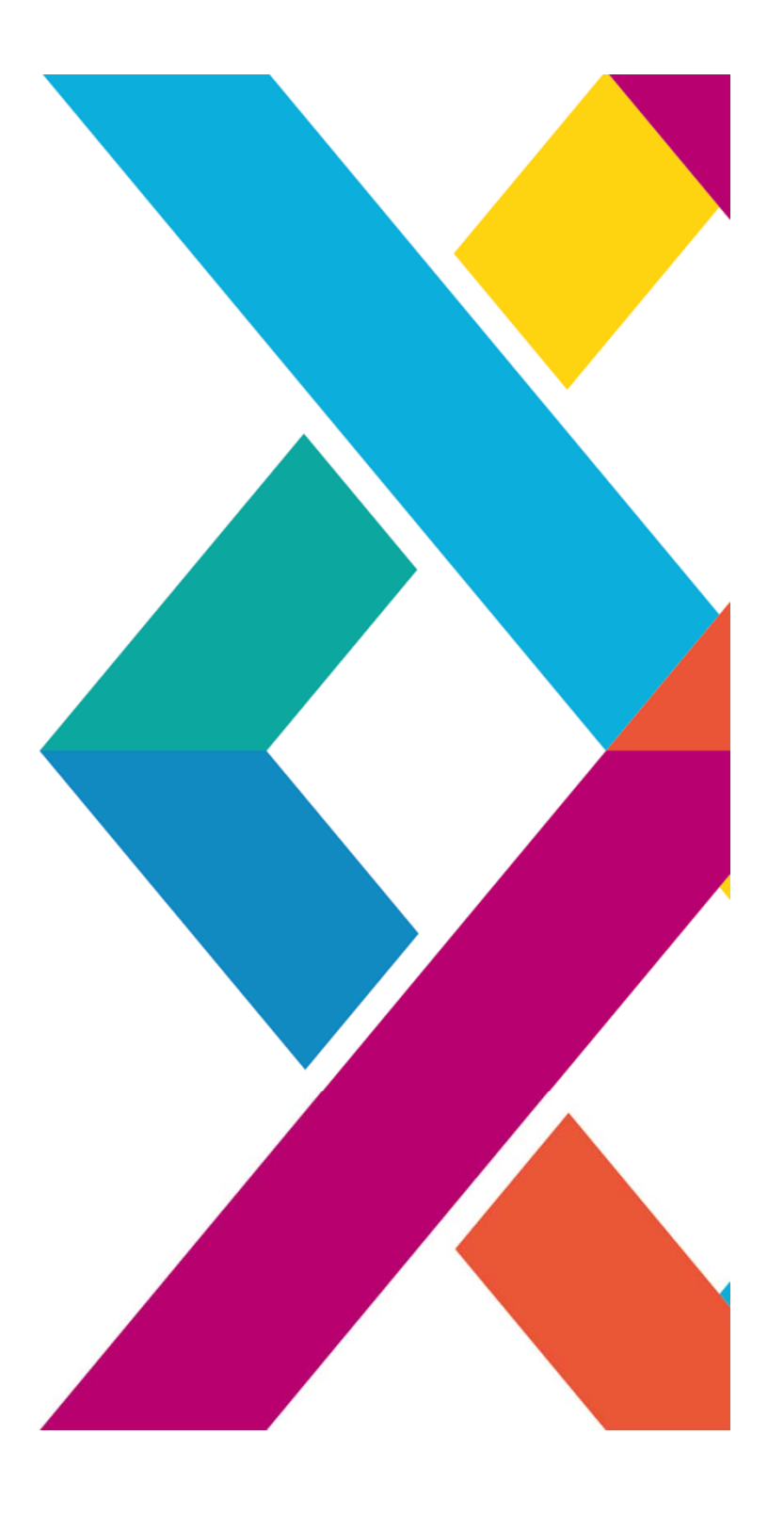

#### **Business Problem**

Business wants to get started quickly with process improvement, but depends on IT Implementation to get started

**Business Team**

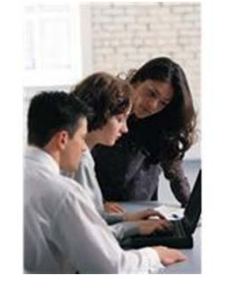

" **I want to improve my processes to increase my margin on new accounts and I understand IBM's BPM can help."**

**What the business wants…**

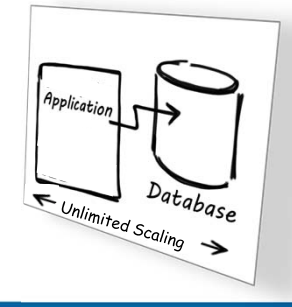

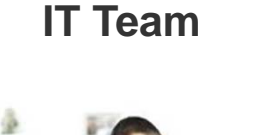

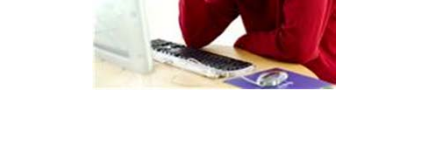

" OK. How do I do this with all of the IT projects I am already working on."

>>> Patterns and PureApplication System from IBM can help.

What's required…

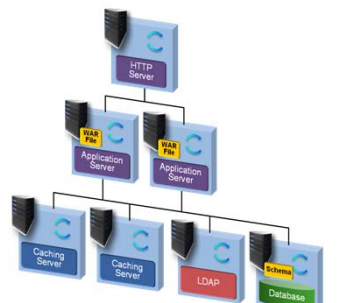

**Monitoring Lifecycle Management**

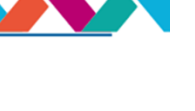

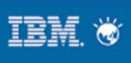

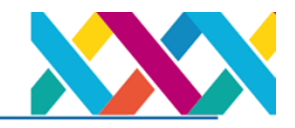

**Patterns of Expertise:** Proven best practices and expertise for complex tasks learned from decades of client and partner engagements that are captured, lab tested and optimized *into a deployable form*

#### **What is a Pattern?**

- The pre-defined architecture of an application
- For each component of the application (i.e. database, web server, etc)
	- Pre-installation on an operating system
	- Pre-integration across components
	- Pre-configured & tuned
	- Pre-configured Monitoring
	- Pre-configured Security
	- Lifecycle Management
- In a **deployable form**, resulting in **repeatable deployment** with **full lifecycle management**
- **Delivering** superior results:
	- **Simplicity:** Simpler skills requirements
	- **Agility:** Faster time-to-value
	- **Control:** Lower risk and errors
- **Efficiency:** Reduced costs and resources

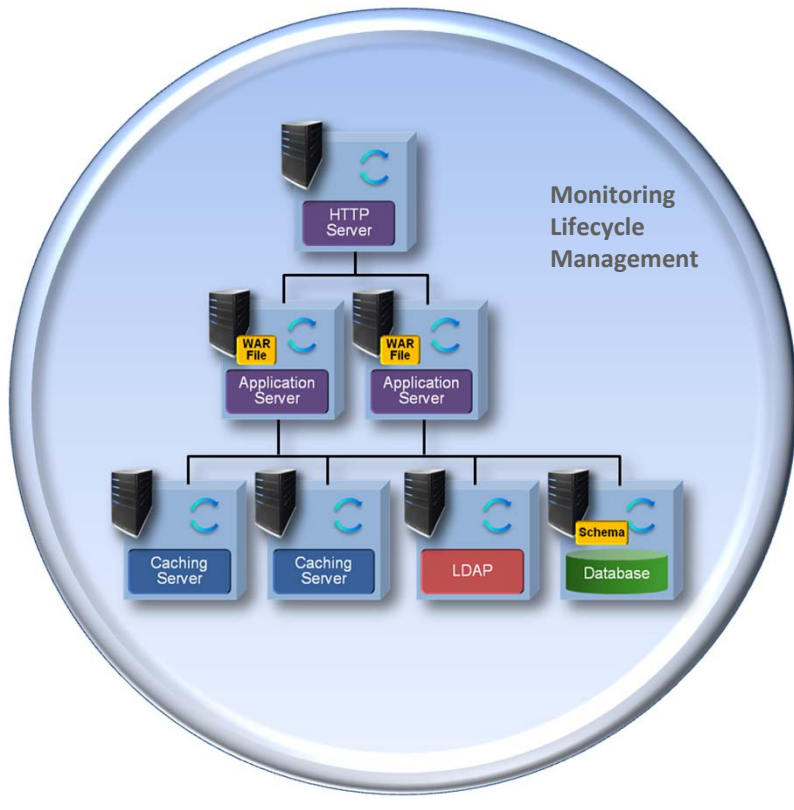

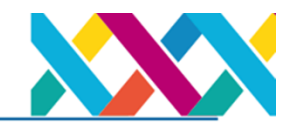

## IBM BPM Pattern

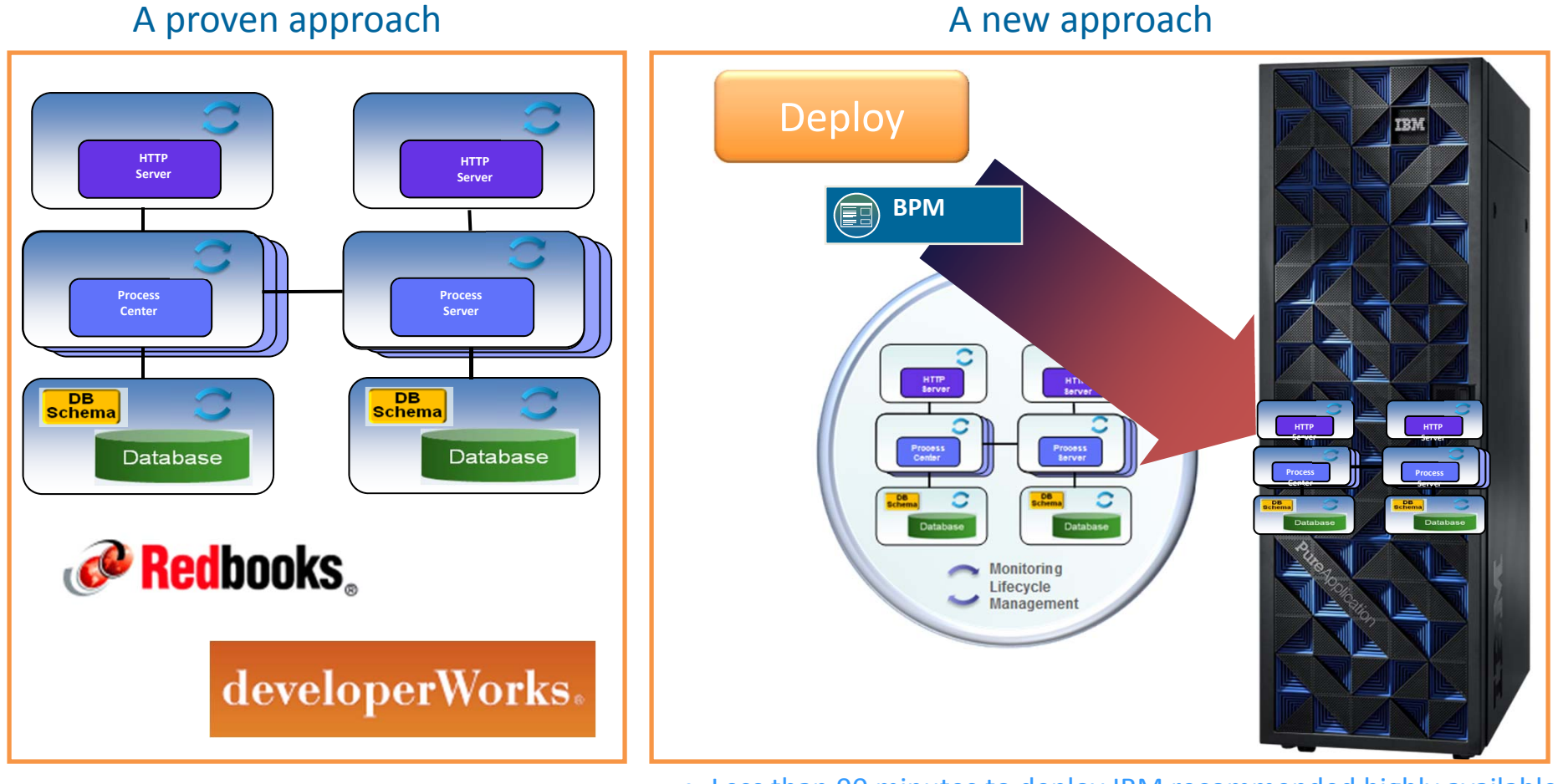

Weeks of manual effort & documentation and ongoing maintenance

A New Era of Smart

- Less than 90 minutes to deploy IBM recommended highly available golden topology in a repeatable fashion
- Ability to customize and extend the pattern
- Easier management and maintenance with ability to monitor and apply maintenance at the pattern level vs. individual server instances

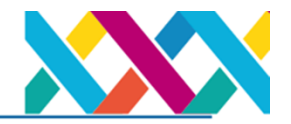

# **In Traditional BPM Landscapes, Deployments Are Challenging** *Installation through Deployment Steps*

- •Acquire and setup virtual machines/nodes
- •Install O/S and patches
- •Configure network connectivity
- •Download BPM product images
- •Work with DB Admins to create BPM specific DB meta-data
- •Install and configure Process Center environment
- •Install, configure and integrate Process Server environments
- •Deploy sample application and verify BPM infrastructure
- •Deploy customer application and verify
- •Document the process

NOTE: Typically, weeks or months have been required to setup BPM environments

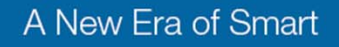

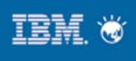

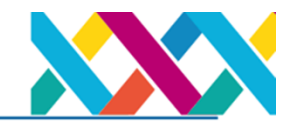

# Deploy an IBM BPM Golden Topology with one click

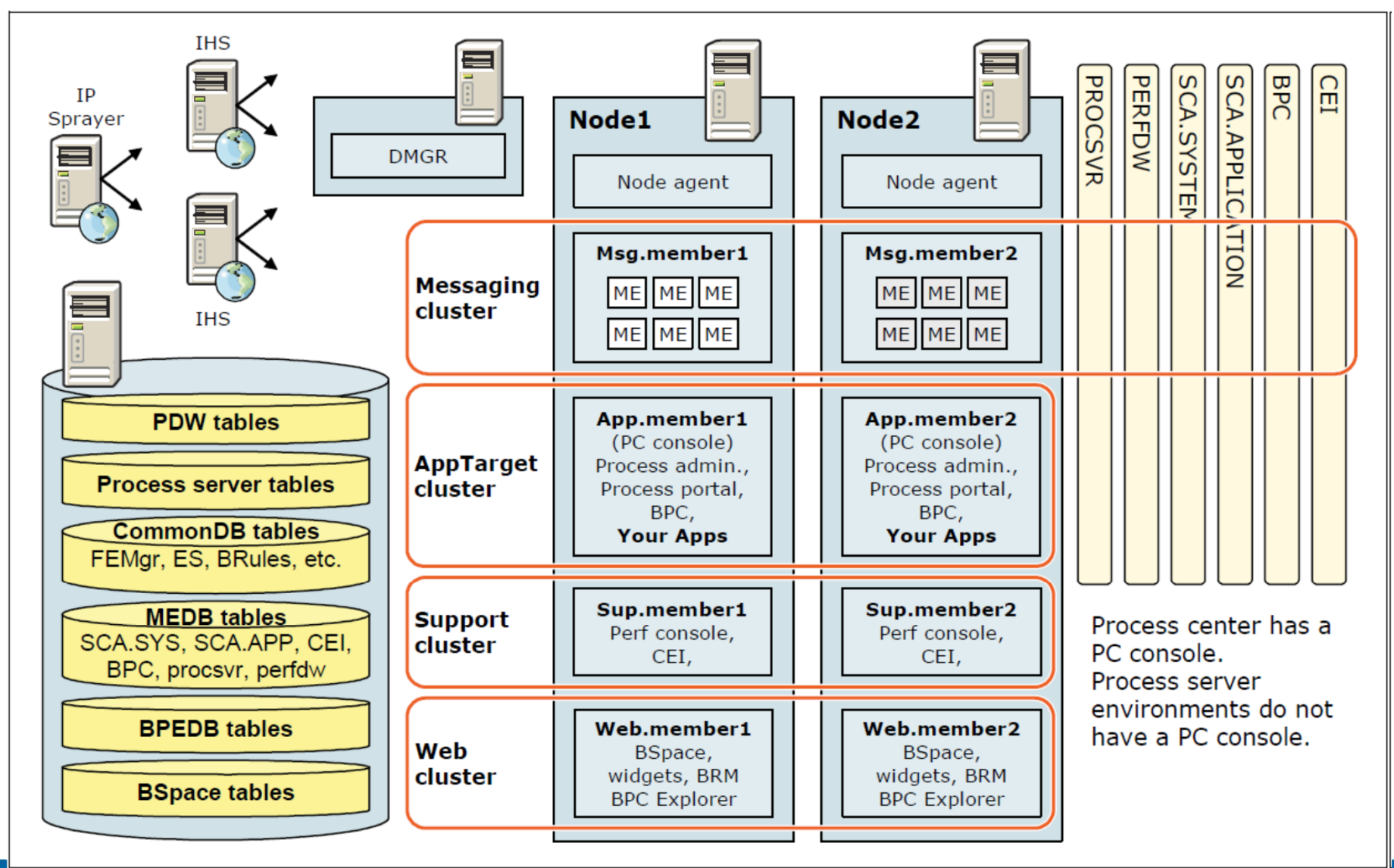

A New Era of Smart

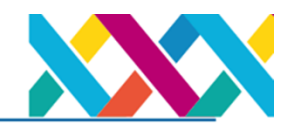

# IBM Integration Bus on PureApp

## **Why invest in a purpose-built Integration solution?**

- **RAPID TIME TO VALUE** Quickly integrate existing systems in a new way to offer new services or improve processes
- **REDUCE COSTS** Avoid rework and simplify maintenance by reducing expensive tight coupling
- **FLEXIBILITY** Add, replace or upgrade systems easily due to anonymity between producers and consumers

## **Why choose IBM Integration Bus?**

#### **Addresses the heterogeneous nature of integration projects**

- Runs anywhere
- Integrates a diverse range of endpoints
- Transforms standard, non-standard and custom data
- •Supports client choice of developer skills and tools

### *Connect FROM Anywhere TO Anywhere* **IBM Integration Bus**

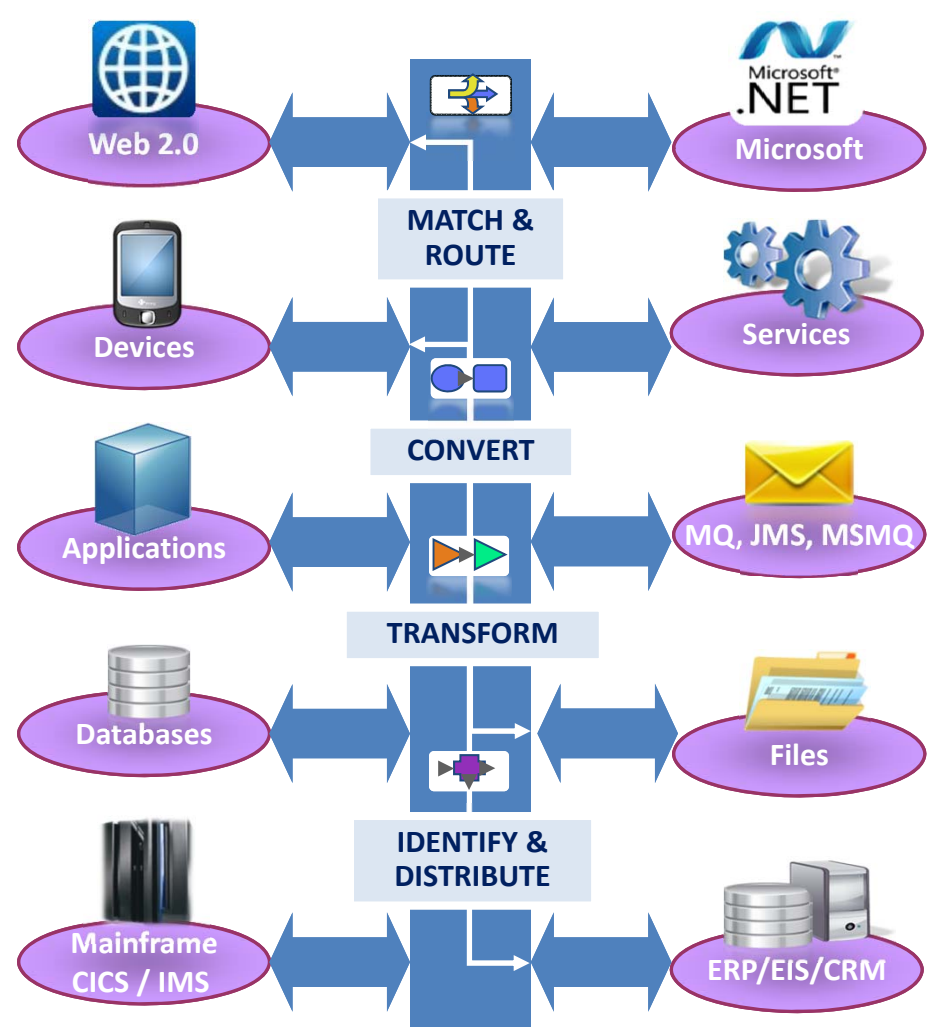

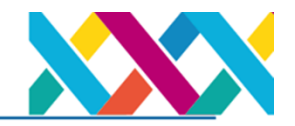

Scale (Horizontally) Deployed BPM Patterns in PureApp System with Ease

- $\bullet$ Add or remove node instances after deployment
- • In running instance, expand virtual machines section, find the custom node, click Manage, and click the Clone icon
	- In pop-up, select Count and click OK

A New Er

 $\bullet$ Click the Delete icon to stop the virtual machine

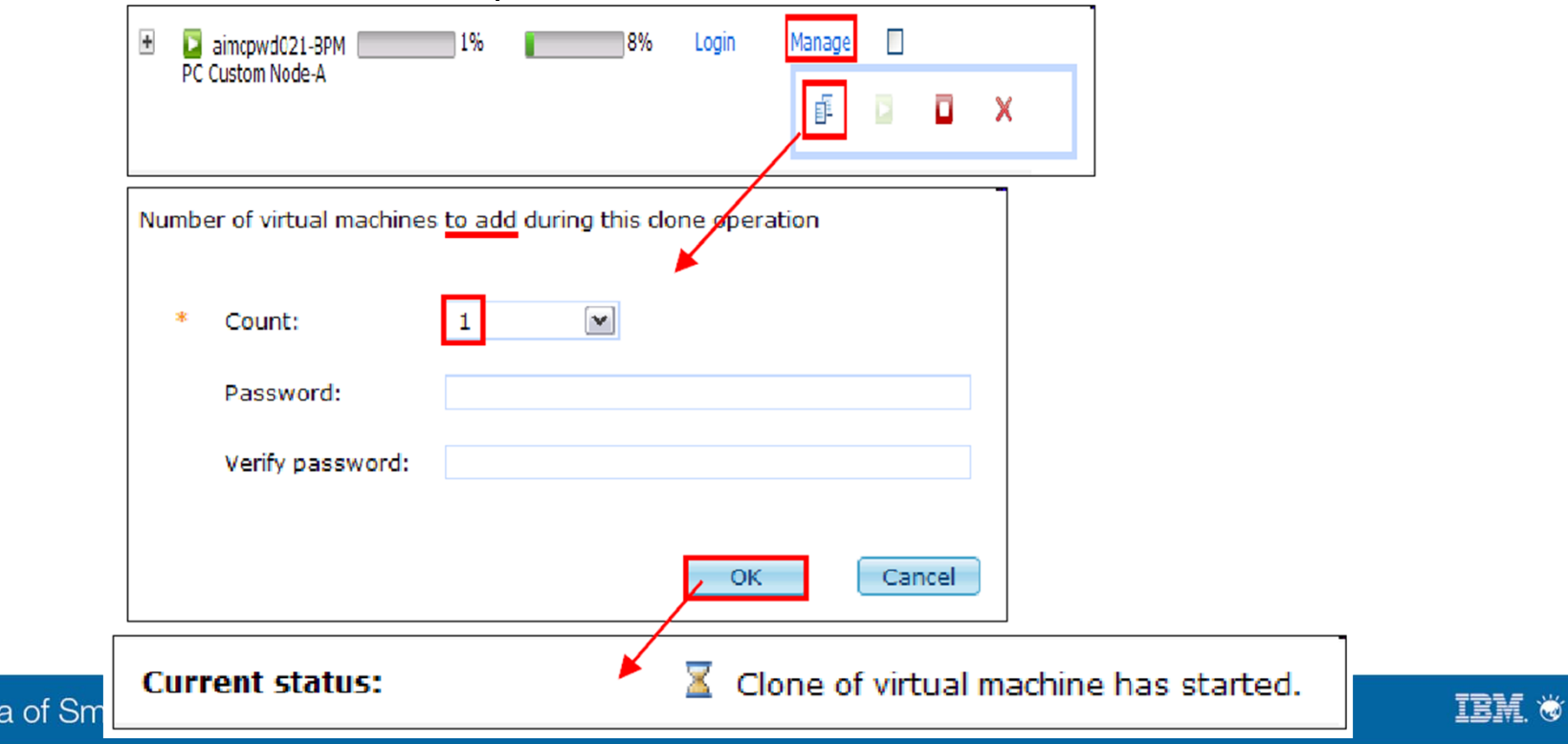

A New I

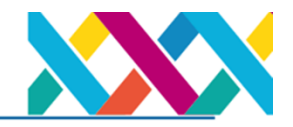

**IEM W** 

# Scale (Vertically) Deployed BPM Patterns in PureApp System Dynamically

- •Increase or decrease processor and memory per virtual machine
- •From Virtual Machine page, select Configure, and modify processor and memory
- • For a memory change, there are conditions for a dynamic change:
	- If memory is less than 3GB then can be changed to maximum of 3GB
	- If memory is more then 3GB, then can be changed to 16 times current setting
	- In all other cases, virtual machine must be stopped, change made, then restarted ipas-Ipar-111-026-BPM PC Custom Node-AIMCP\_BPM\_PC\_LP-1( Bistart Distop ⊙ Restart X Delete / Configure | SReport

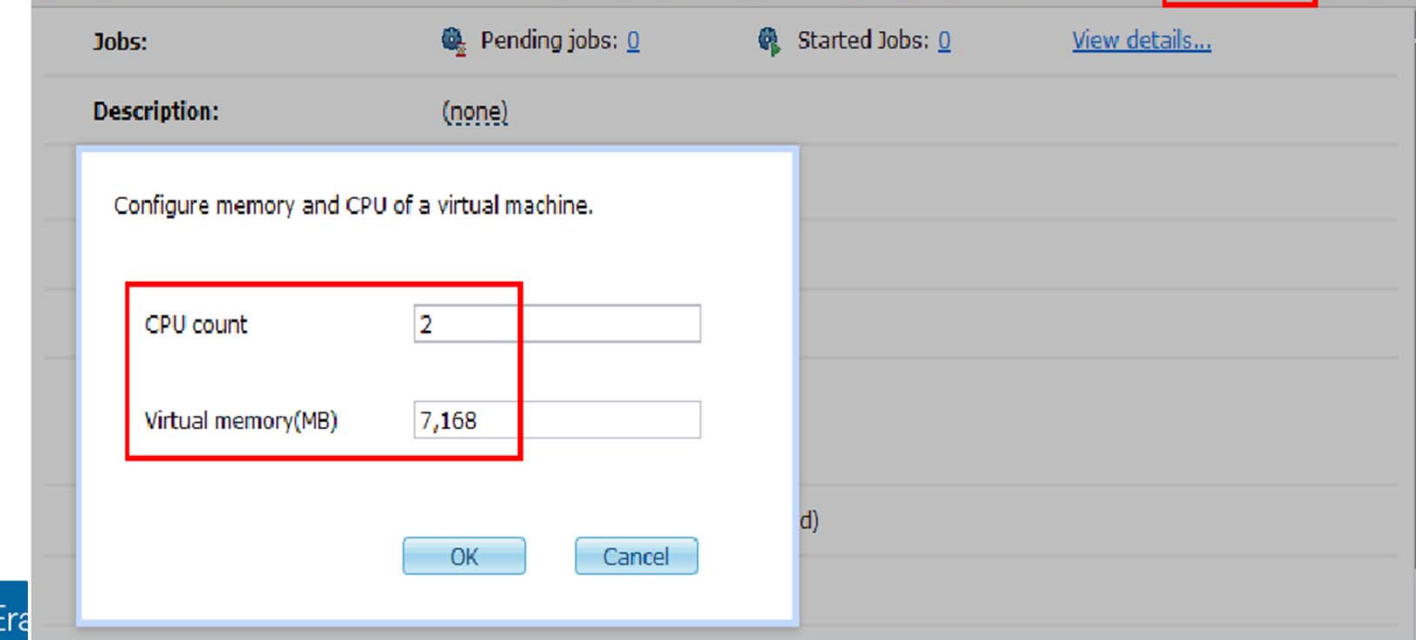

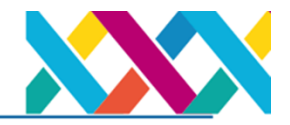

# Scale Deployed BPM Pattern Database Storage Using a Script Package

- • Approximately 8GB of disk space is available for process center or process server databases from the image itself
- • By default, a raw disk of 30GB is added for each of the process center and process server databases
- •To add more space dynamically, the default raw disk add-on must be in the DB2 part
- $\bullet$  The AddDisk script package is included to eliminate the need to manually SSH to the virtual machine in order to mount the disk and add it to the DB2 storage path
- •AddDisk script executes only "when I initiate it"

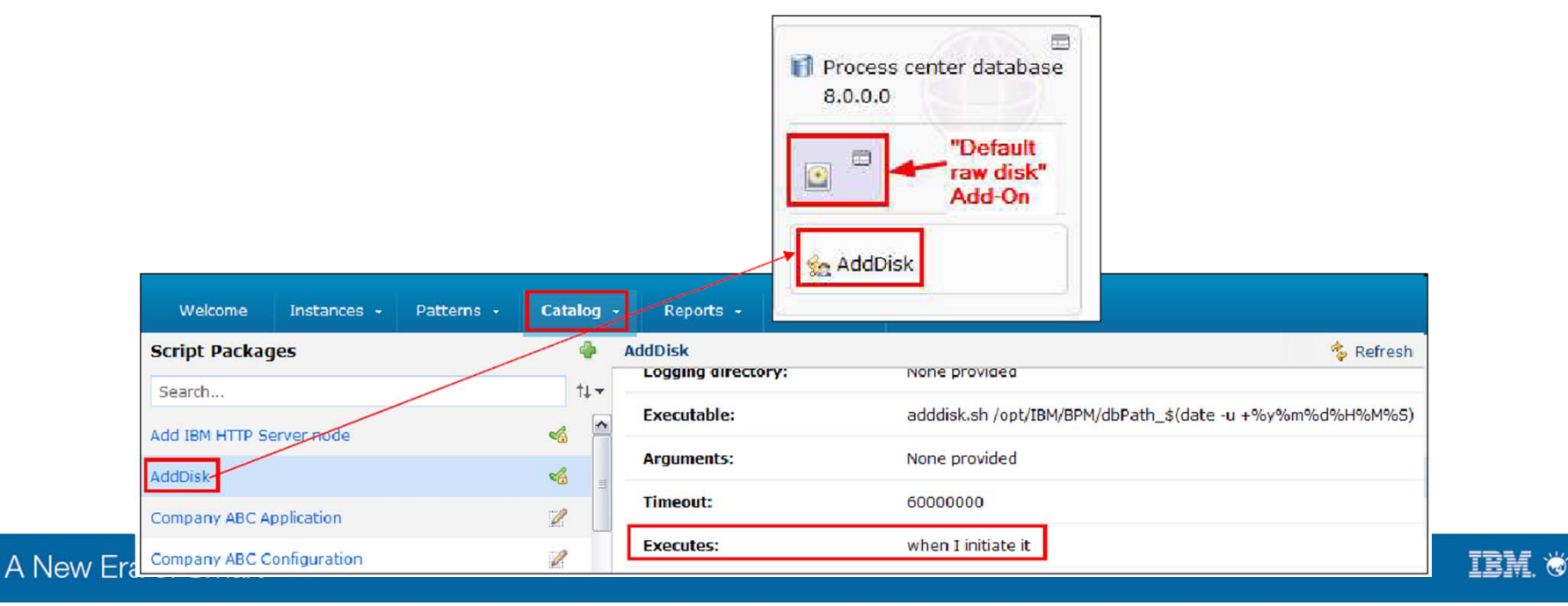

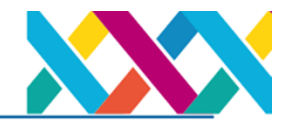

# Divide & Isolate Your Physical Resources

- • IBM PureApplication System provides the ability to divide its resources into isolated clouds, called *cloud groups*
- • Each cloud group can have its own security roles and service-level agreements (SLAs)
- • Cloud groups are typically used for:
	- Limiting resource allocated to a particular user or group
	- Isolating applications or stages (i.e. dev/test vs. production)

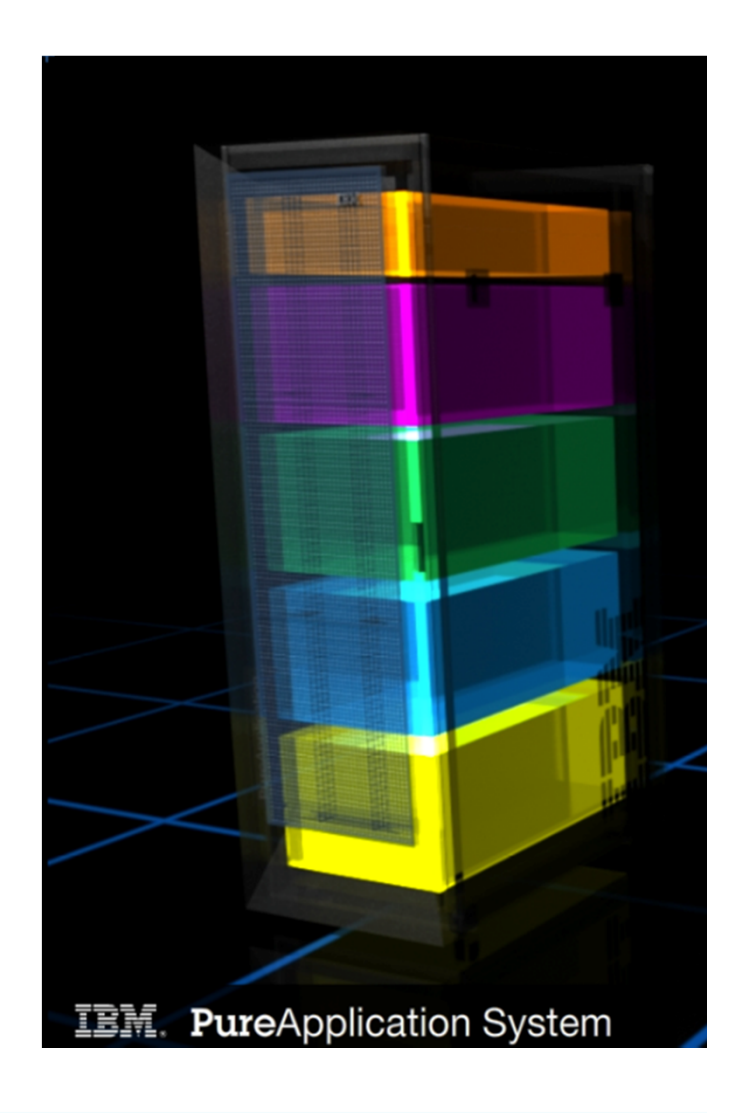

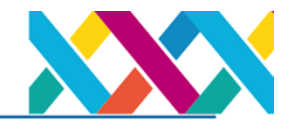

How can IT department work in more in sync with business?

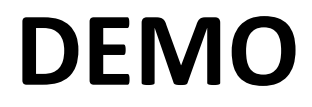

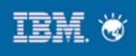

#### **Easy to Create Solutions IBM SolutionsConnect 2014**

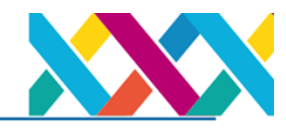

*Intuitive easy to use tooling and patterns for rapid deployment*

- Built-in nodes encapsulate transports, technologies and applications
	- Makes common tasks easy, and the complex ones possible!
	- Use the built-in nodes to reduce the amount of custom code required
	- This makes best use of the built-in facilities like activity trace and resource statistics

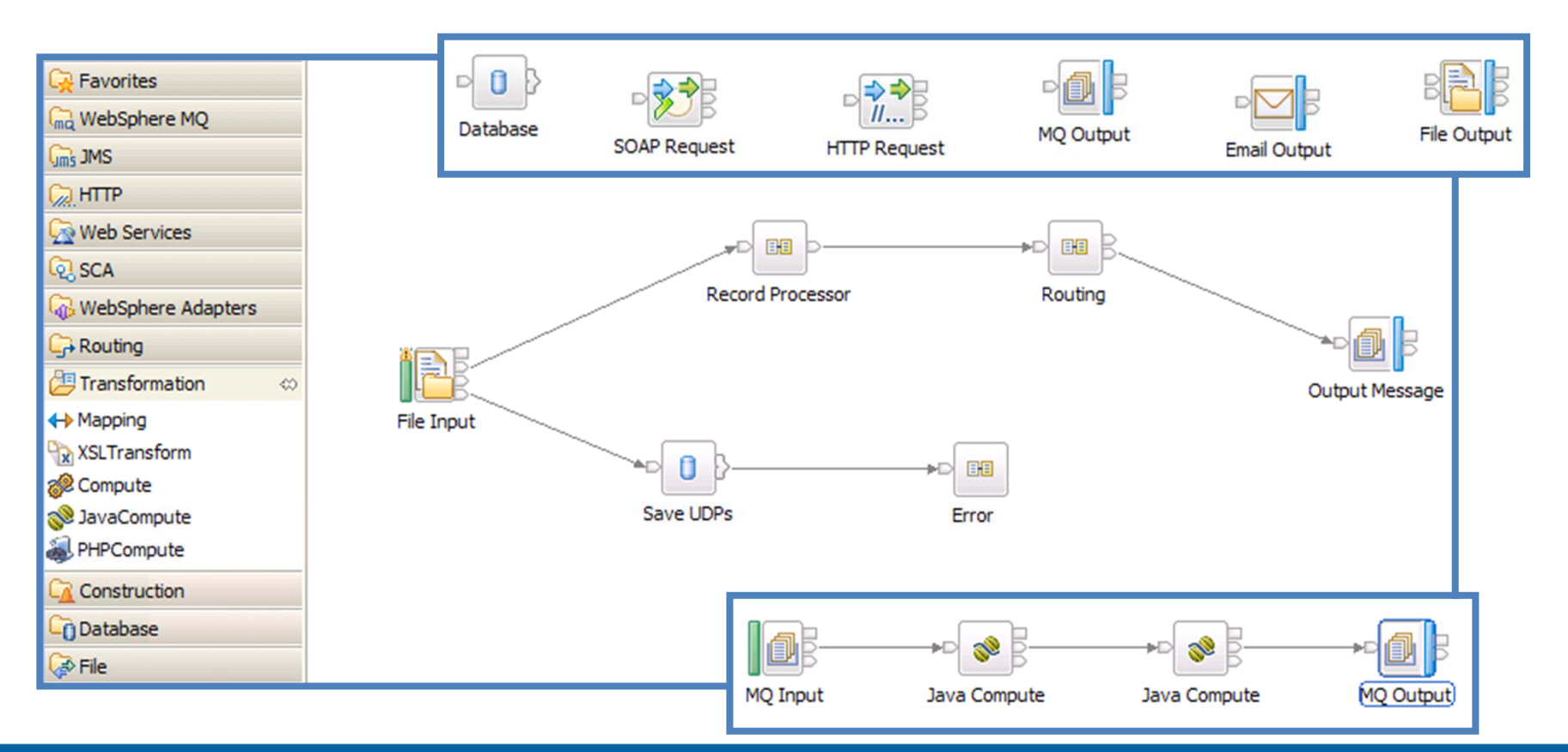

#### **IBM SolutionsConnect 2014 Accelerating Integration with Built-in Patterns**

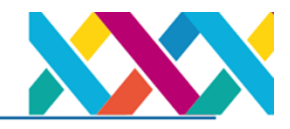

*Best practice, reusable solutions to common integration problems* 

- Can be quickly configured and deployed, and extended to create new patterns
- Patterns for SAP Application, Healthcare, Message-based integration and more!

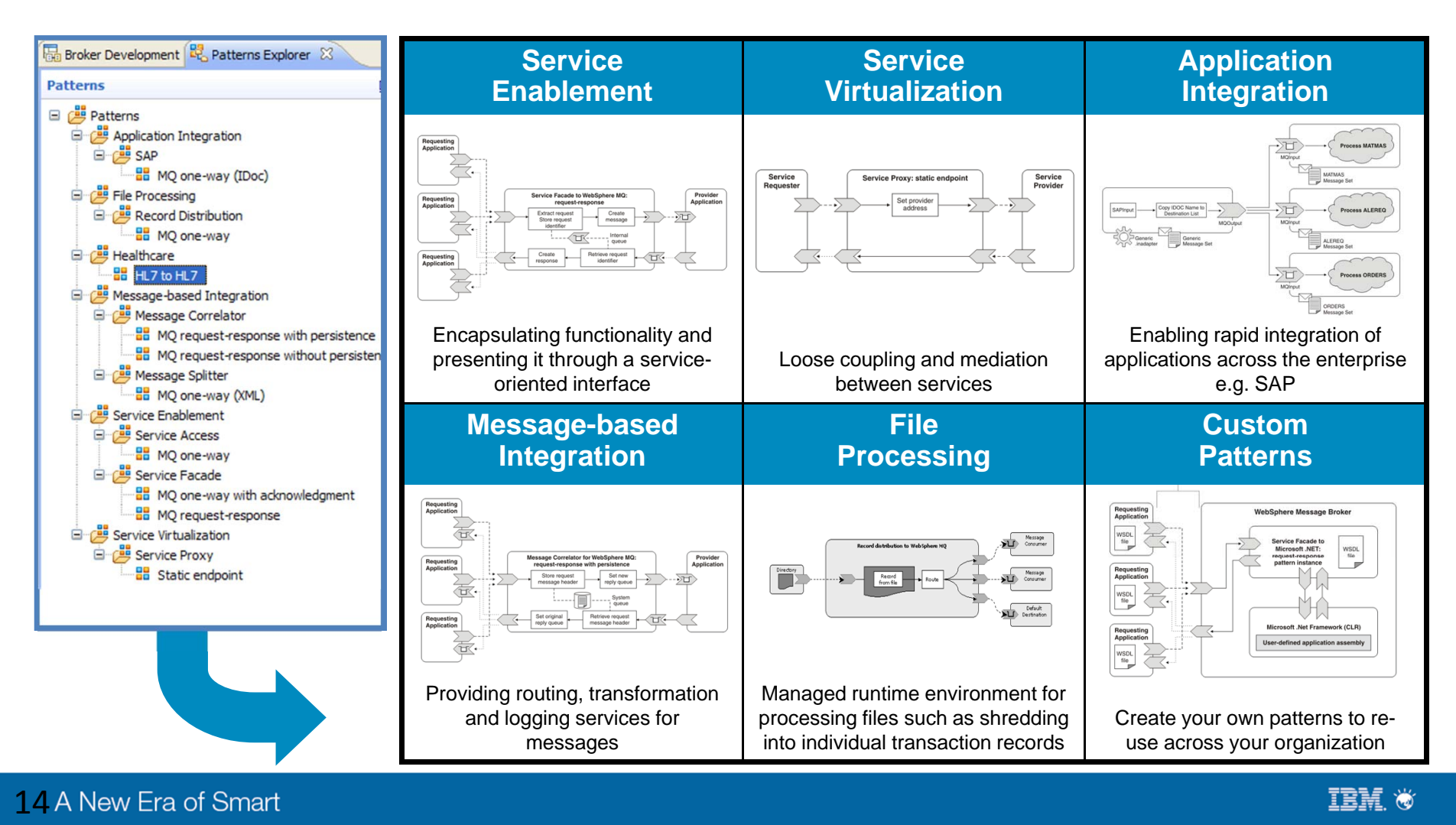

#### **IBM SolutionsConnect 2014 Powerful File Processing Capabilites**

#### *Integrate your file based business applications*

- Works with your existing infrastructure **Business Partners** including (S)FTP, HTTP(S), MQ
- Replace script based processes which are prone to error – create central point of control
- Replace batch processing to integrate in real-time
- Large file and Record processing support
- MFT agent included for managed file transfer with WMQ MFT
- Exchange data with Business Partners via IBM Sterling Connect:Direct

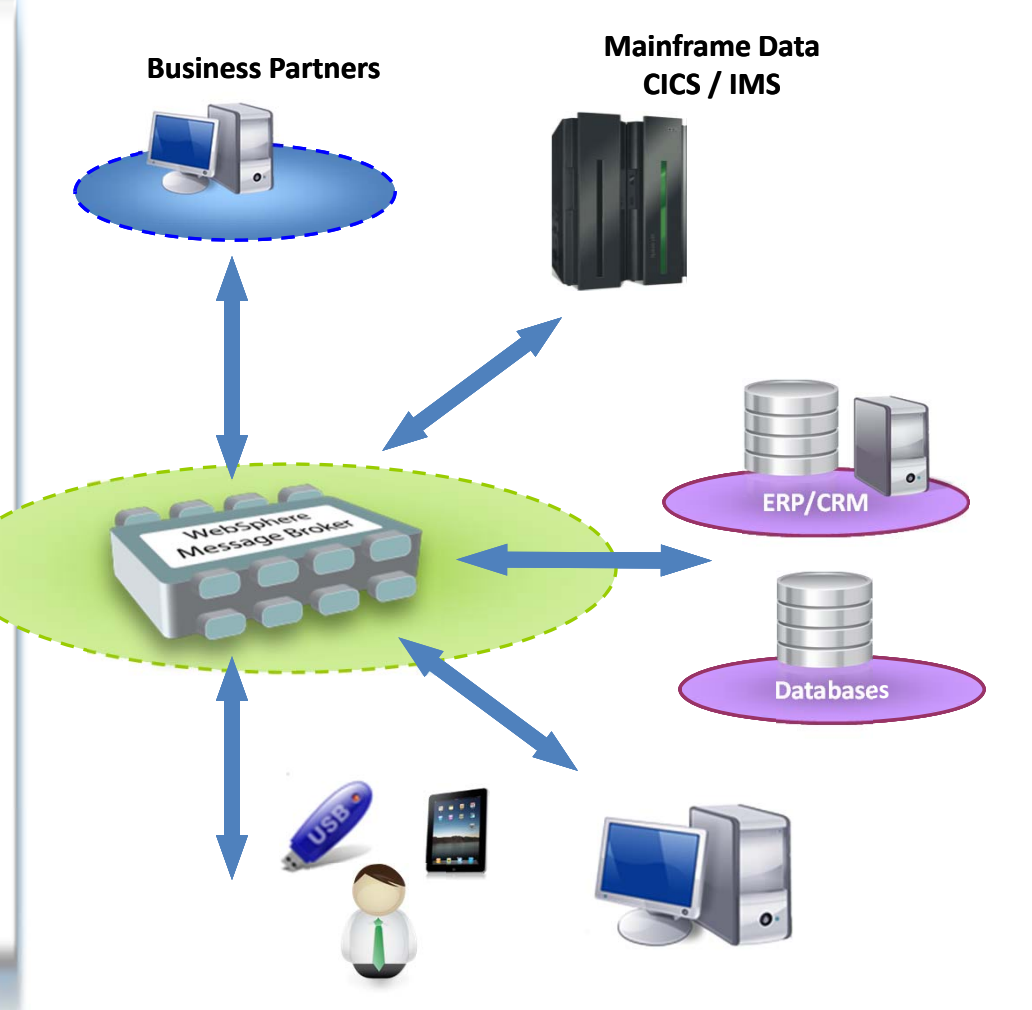

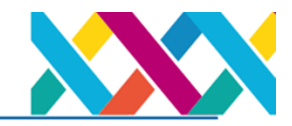

How can IT department work in more in sync with business to reap the benefits Integration Bus quickly?

# **DEMO**

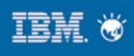

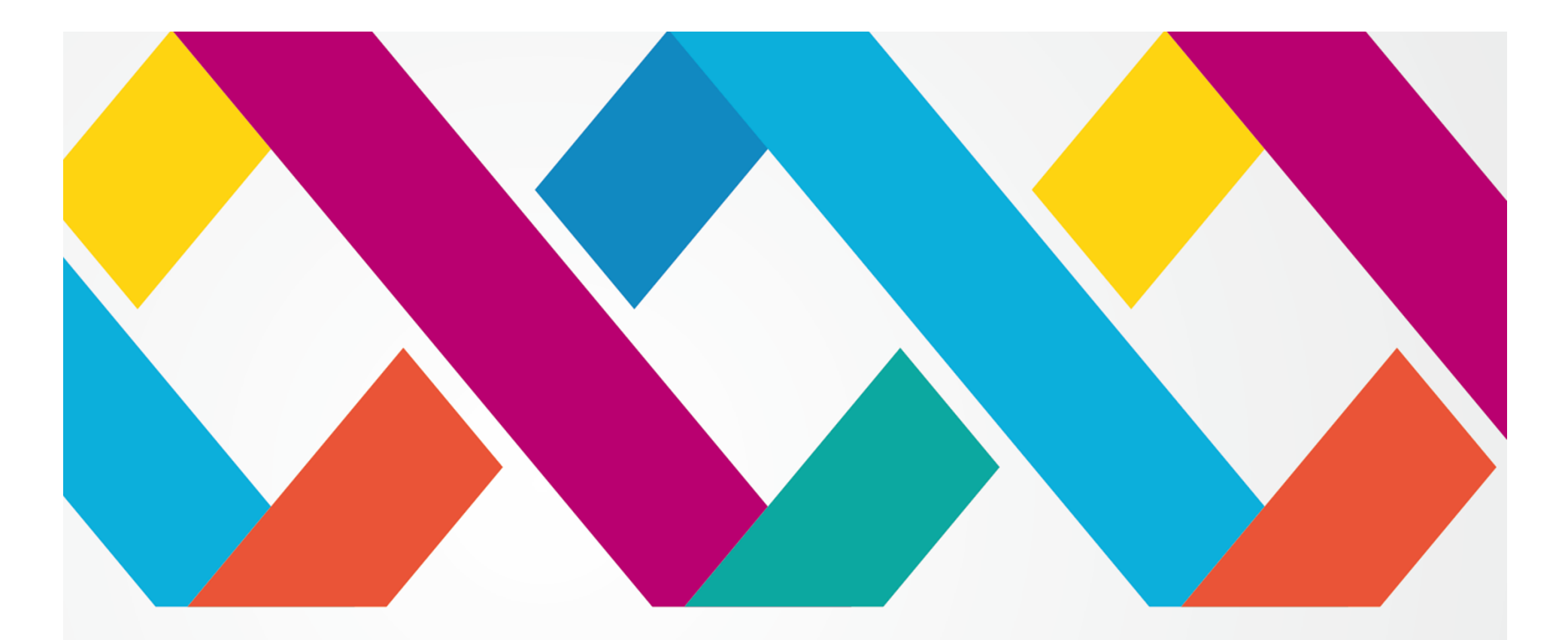

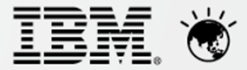

A New Era of Smart

# Thank You